# Introduction to Theoretical Computer Science

# Introduction to Theoretical CS

#### Fundamental questions:

- Q. What can a computer do?
- Q. What can a computer do with limited resources?

#### General approach.

- Don't talk about specific machines or problems.
- Consider minimal abstract machines.
- Consider general classes of problems.

# Why Learn Theory?

#### In theory …

- Deeper understanding of what is a computer and computing.
- Foundation of all modern computers.
- Pure science.
- Philosophical implications.

# In practice …

- Web search: theory of pattern matching.
- Sequential circuits: theory of finite state automata.
- Compilers: theory of context free grammars.
- Cryptography: theory of computational complexity.
- Data compression: theory of information.

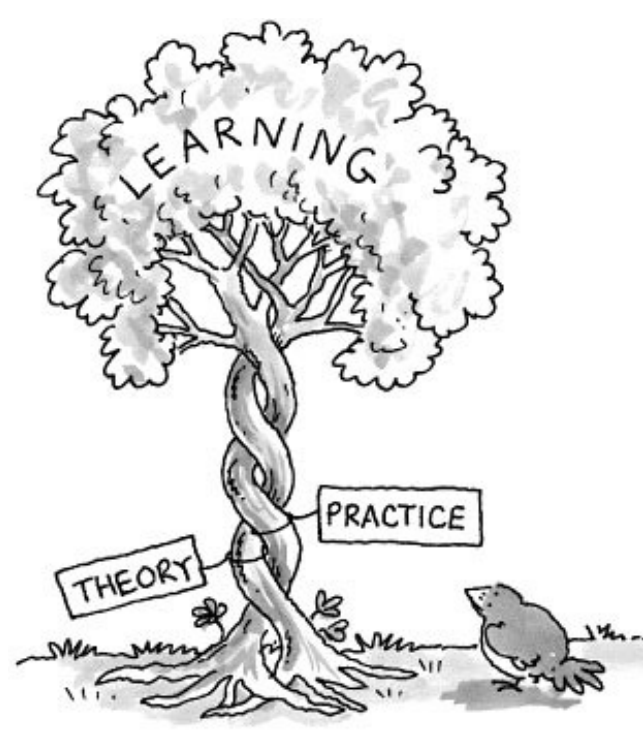

# Regular Expressions

# Pattern Matching

Pattern matching problem. Is a given string in a specified set of strings?

Ex. [genomics]

- Fragile X syndrome is a common cause of intellectual disability.
- Human genome contains triplet repeats of **CGG** or **AGG**, bracketed by  $\csc{at}$  the beginning and  $\csc{at}$  the end.
- Number of repeats is variable, and correlated with syndrome.

```
GCGGCGTGTGTGCGAGAGAGTGGGTTTAAAGCTGGCGCGGAGGCGGCTGGCGCGGAGGCTG
Specified set of strings: "all strings of G, C, T, A having some occurrence 
of GCG followed by any number of CGG or AGG triplets, followed by CTG"
Q: "Is this string in the set?"
A: Yes GCGCGGAGGCGGCTG
```
First step:

Regular expression. A formal notation for specifying a set of strings.

Pattern Matching Application

PROSITE. Huge database of protein families and domains.

Q. How to describe a protein motif?

- Ex. [signature of the  $C_2H_2$ -type zinc finger domain]
	- 1. **C**
	- 2. Between 2 and 4 amino acids.
	- 3. **C**
	- 4. 3 more amino acids.
	- 5. One of the following amino acids: **LIVMFYWCX**.
	- 6. 8 more amino acids.
	- 7. **H**
	- 8. Between 3 and 5 more amino acids.
	- 9. **H**

A. Use a regular expression.

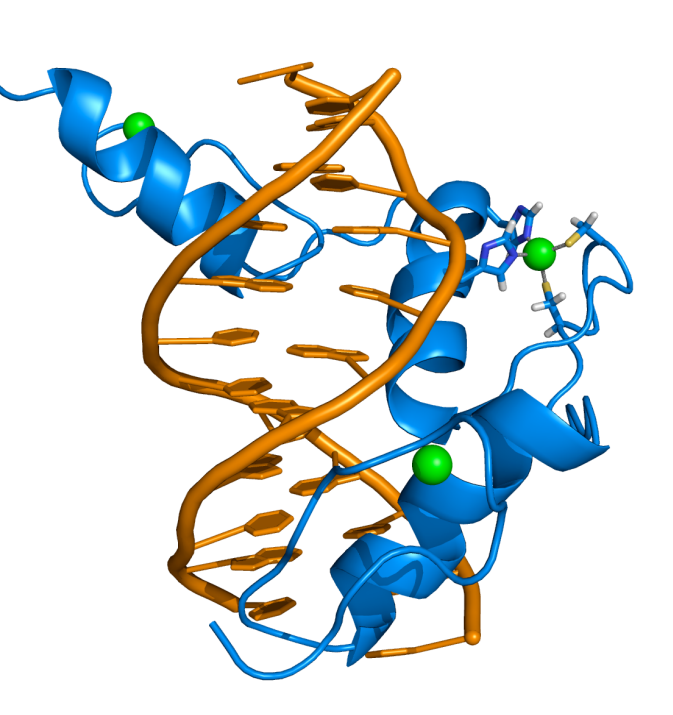

#### **CAASCGGPYACGGWAGYHAGWH**

# Pattern Matching Applications

#### Test if a string matches some pattern.

- Process natural language.
- Scan for virus signatures.
- Access information in digital libraries.
- Search-and-replace in a word processors.
- Filter text (spam, NetNanny, ads, Carnivore, malware).
- Validate data-entry fields (dates, email, URL, credit card).
- Search for markers in human genome using PROSITE patterns.

#### Parse text files.

- Compile a Java program.
- Crawl and index the Web.
- Read in data stored in TOY input file format.
- Automatically create Java documentation from Javadoc comments.

# Regular Expressions: Basic Operations

Regular expression. Notation to specify a set of strings.

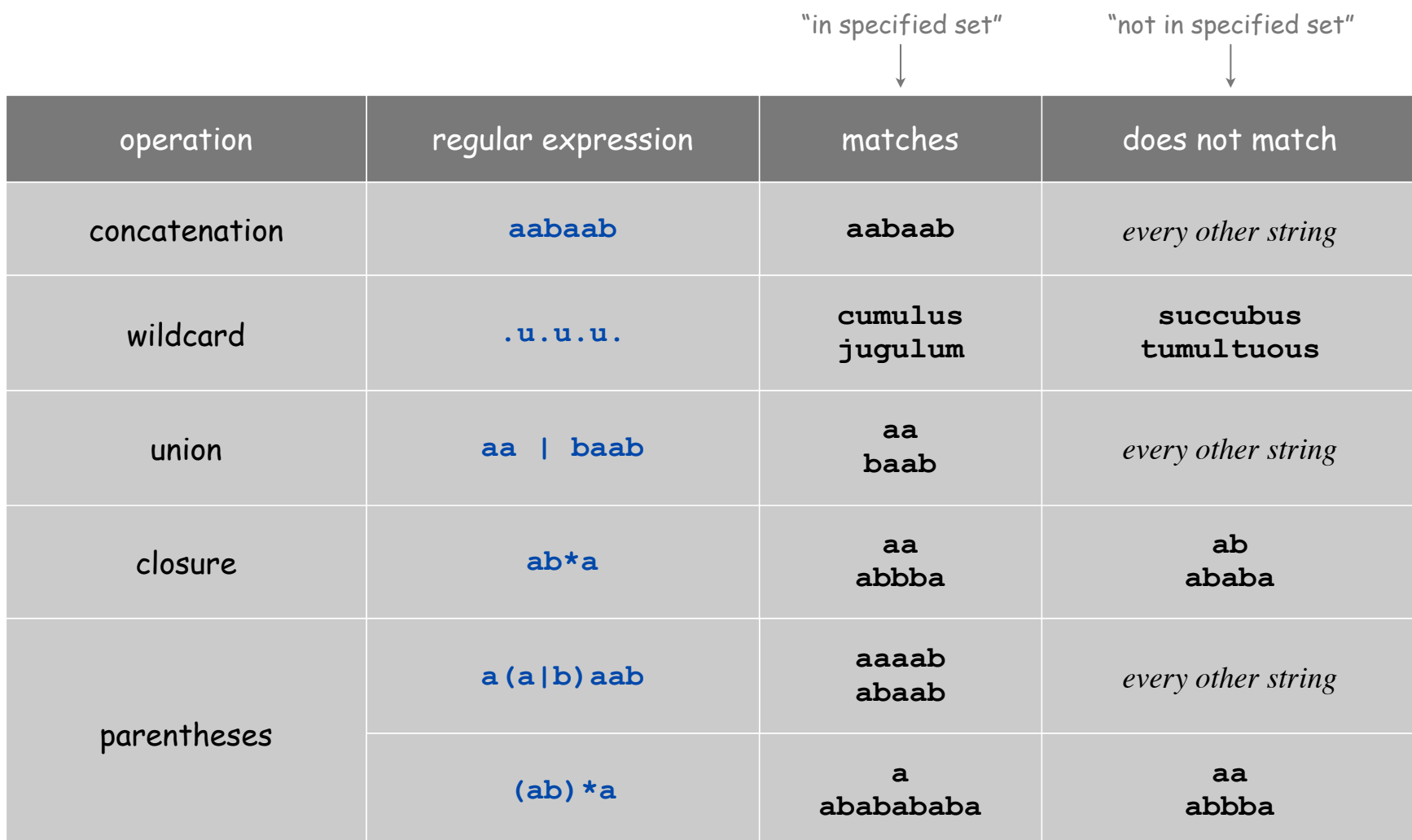

# Regular Expressions: Examples

Regular expression. Notation is surprisingly expressive.

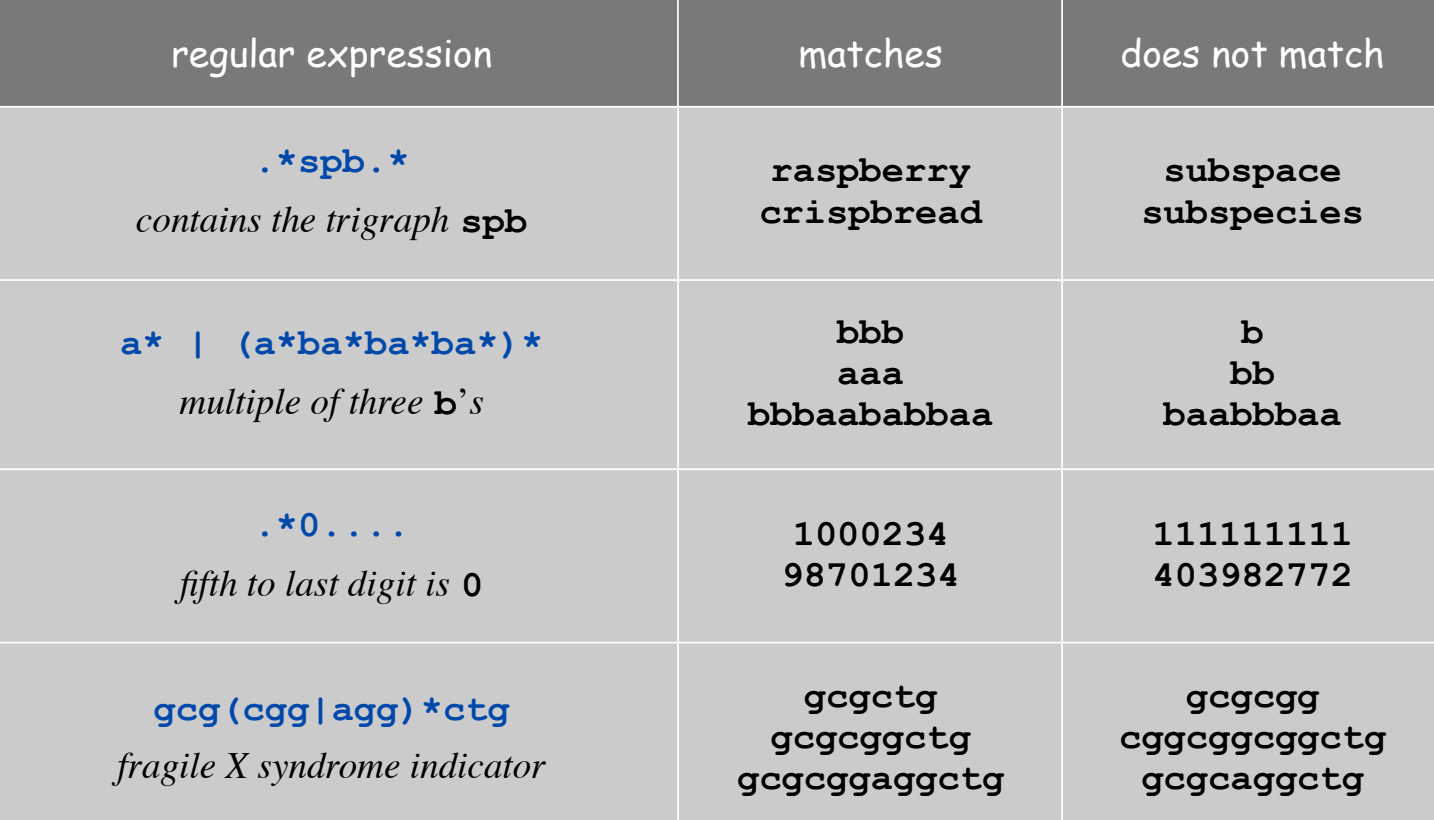

## Generalized Regular Expressions

Regular expressions are a standard programmer's tool.

- Built in to Java, Perl, Unix, Python, ….
- Additional operations typically added for convenience.
	- Ex 1: **[a-e]+** is shorthand for **(a|b|c|d|e)(a|b|c|d|e)\***.
	- Ex 2: **\s** is shorthand for **"**any whitespace character**"** (space, tab, ...).

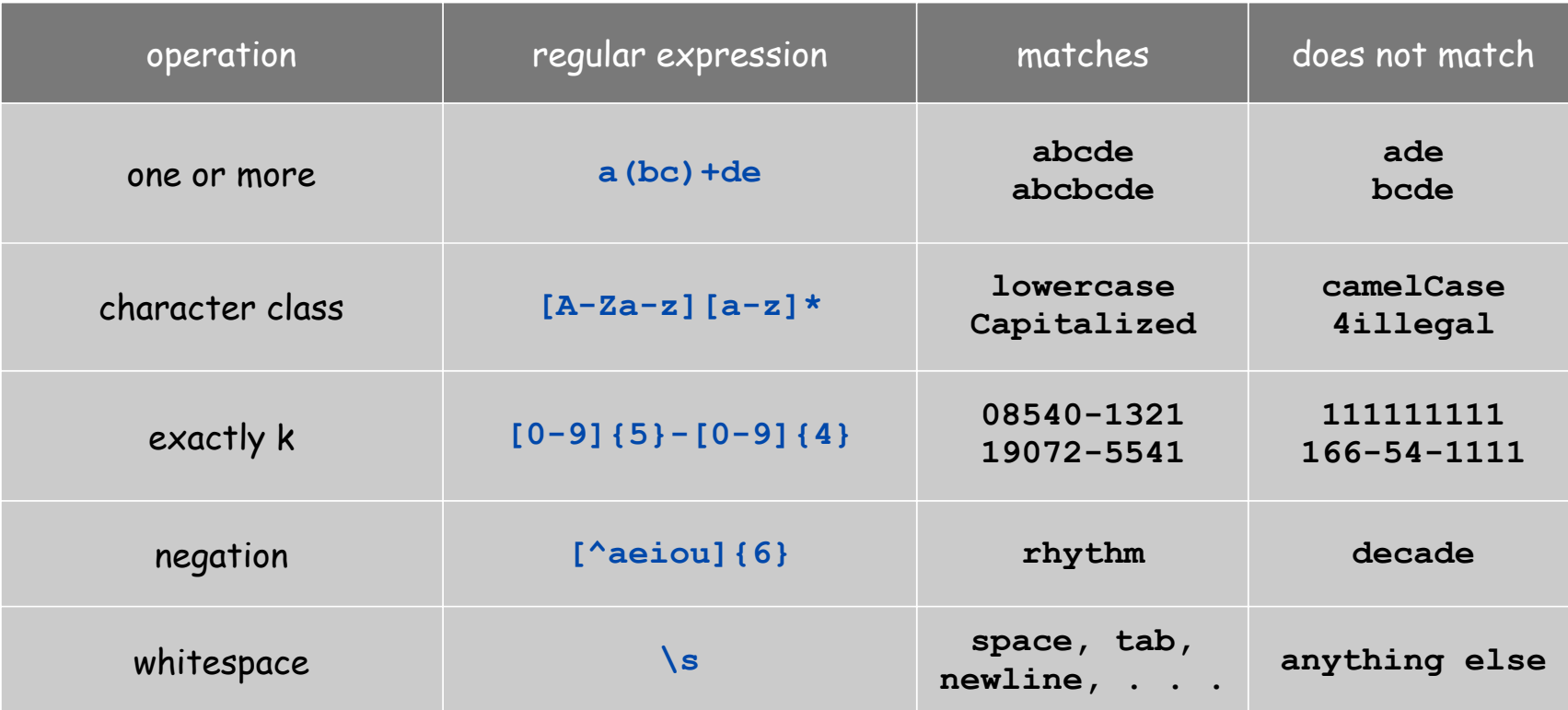

# Regular Expression Challenge 1

#### Q. Consider the RE

**a\*bb(ab|ba)\***

Which of the following strings match (is in the set described)?

- a. **abb**
- b. **abba**
- c. **aaba**
- d. **bbbaab**
- e. **cbb**
- f. **bbababbab**

# Regular Expression Challenge 2

Q. Give an RE that describes the following set of strings:

- characters are **A**, **C**, **T** or **<sup>G</sup>**
- starts with **ATG**
- length is a multiple of 3
- ends with **TAG**, **TAA**, or **TTG**

Pattern Matching Application

PROSITE. Huge database of protein families and domains.

Q. How to describe a protein motif?

Ex. [signature of the  $C_2H_2$ -type zinc finger domain]

1. **C**

- 2. Between 2 and 4 amino acids.
- 3. **C**
- 4. 3 more amino acids.
- 5. One of the following amino acids: **LIVMFYWCX**.
- 6. 8 more amino acids.

7. **H**

- 8. Between 3 and 5 more amino acids.
- 9. **H**

A. **C.{2,4}C...[LIVMFYWC].{8}H.{3,5}H**

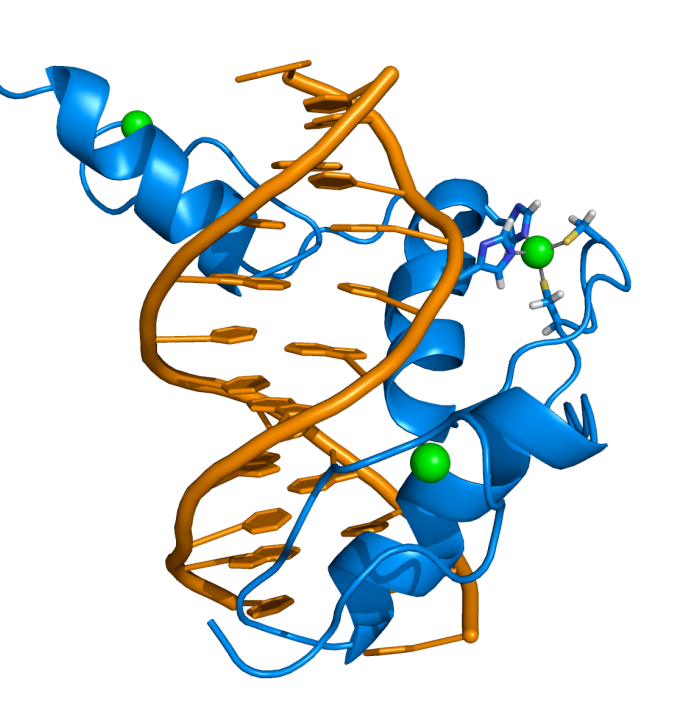

#### **CAASCGGPYACGGWAGYHAGWH**

**public class String** (*Java's String library*)

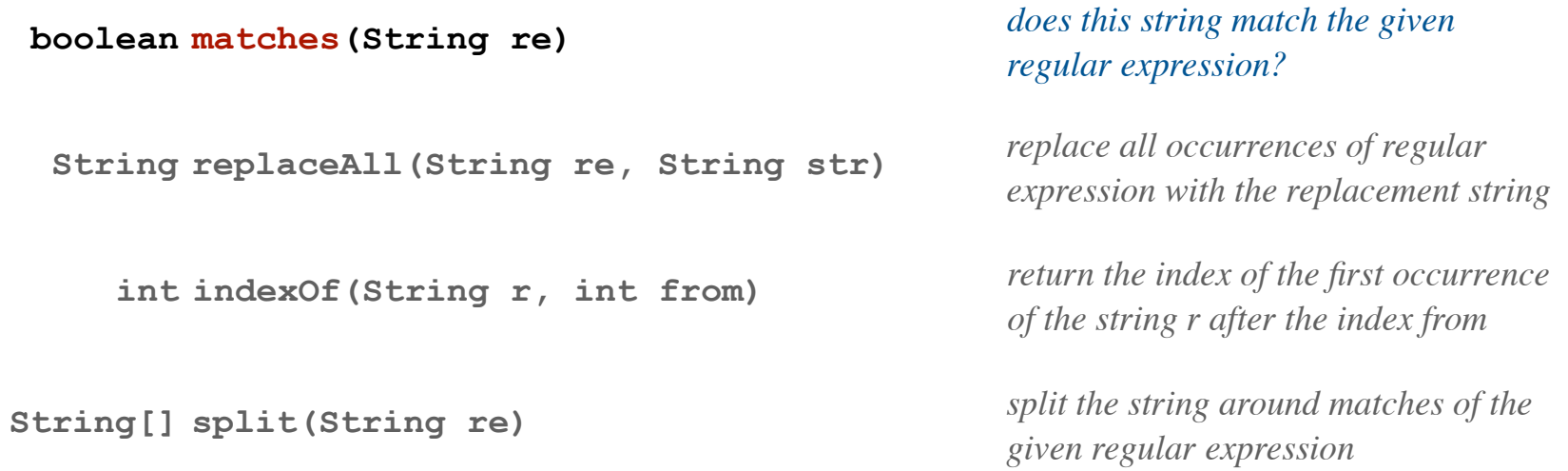

```
String re = "C.{2,4}C...[LIVMFYWC].{8}H.{3,5}H ";
String input = "CAASCGGPYACGGAAGYHAGAH"; 
boolean test = input.matches(re);
```
is the input string in the set described by the RE?

Validity checking. Is **input** in the set described by the **re**?

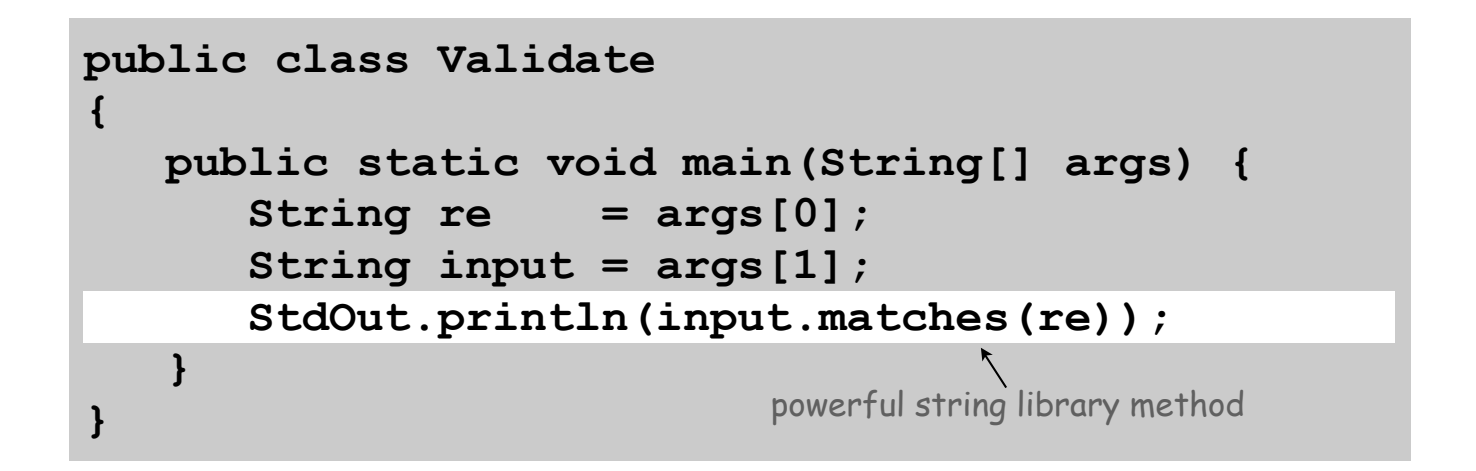

```
% java Validate "C.{2,4}C...[LIVMFYWC].{8}H.{3,5}H" CAASCGGPYACGGAAGYHAGAH 
true 
% java Validate "[$_A-Za-z][$_A-Za-z0-9]*" ident123 
true 
% java Validate "[a-z]+@([a-z]+\.)+(edu|com)" doug@cs.princeton.edu
true
                                 legal Java identifier
                                  valid email address (simplified)
                                       need quotes to "escape" the shell
                                 \mathcal{C}_2\mathsf{H}_2 type zinc finger domain
```
**public class String** (*Java's String library*)

**boolean matches(String re)**

**int indexOf(String r, int from)**

*does this string match the given regular expression?*

*replace all occurrences of regular* **explace String replaceAll (String re, String str)** *replace an occurrences of reginar*<br>*expression with the replacement string* 

> *return the index of the first occurrence of the string r after the index from*

*split the string around matches of the* **given regular expression**<br>given regular expression

> RE that matches any sequence of whitespace characters (at least 1).

Extra \ distinguishes from the string **\s+**

String s = StdIn.readAll ()  $s = s.\mathtt{replaceAll}$ ("\\s+", " ");

> replace each sequence of at least one whitespace character with a single space

**public class String** (*Java's String library*)

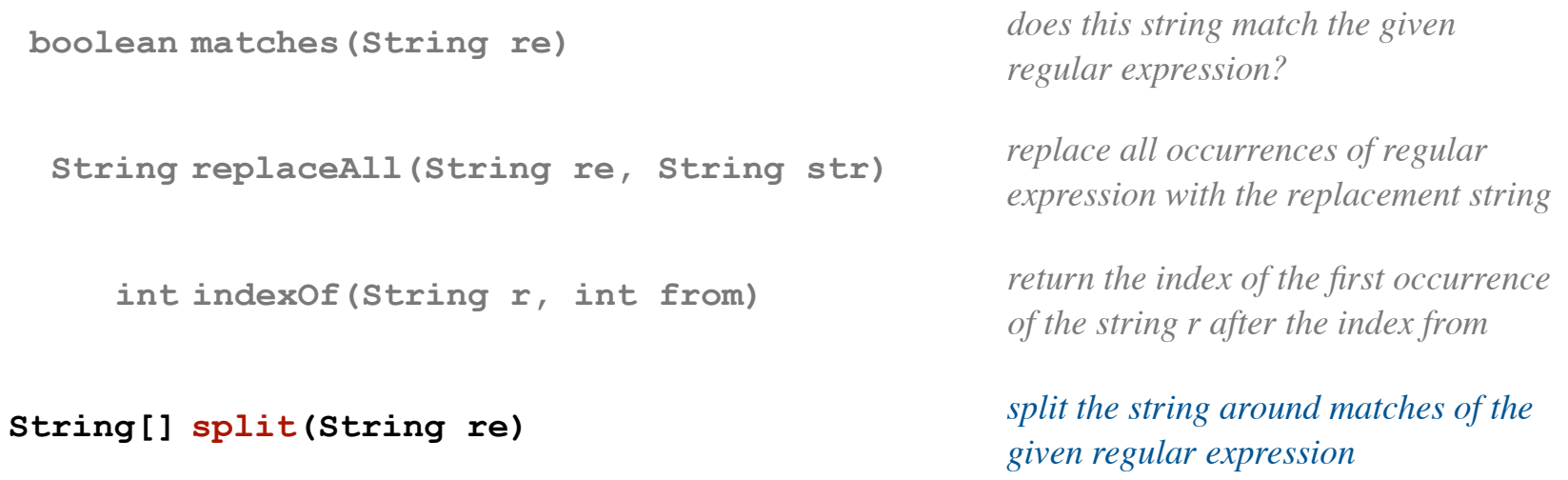

String s = StdIn.readAll(); String[] words =  $s.split("\\s+");$ 

create an array of the words in StdIn

# DFAs

# Solving the Pattern Match Problem

Regular expressions are a concise way to describe patterns.

- How would you implement the method **matches()** ?
- Hardware: build a deterministic finite state automaton (DFA).
- Software: simulate a DFA.

DFA: simple machine that solves a pattern match problem.

- Different machine for each pattern.
- Accepts or rejects string specified on input tape.
- Focus on **true** or **false** questions for simplicity.

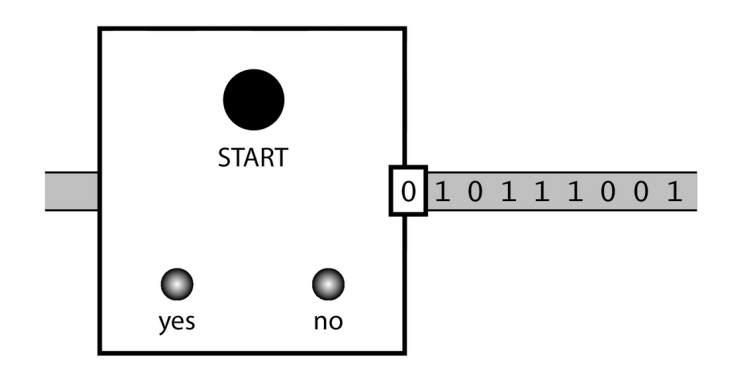

Deterministic Finite State Automaton (DFA)

#### Simple machine with N states.

- Begin in start state.
- Read first input symbol.
- Move to new state, depending on current state and input symbol.
- Repeat until last input symbol read.
- Accept input string if last state is labeled Y.

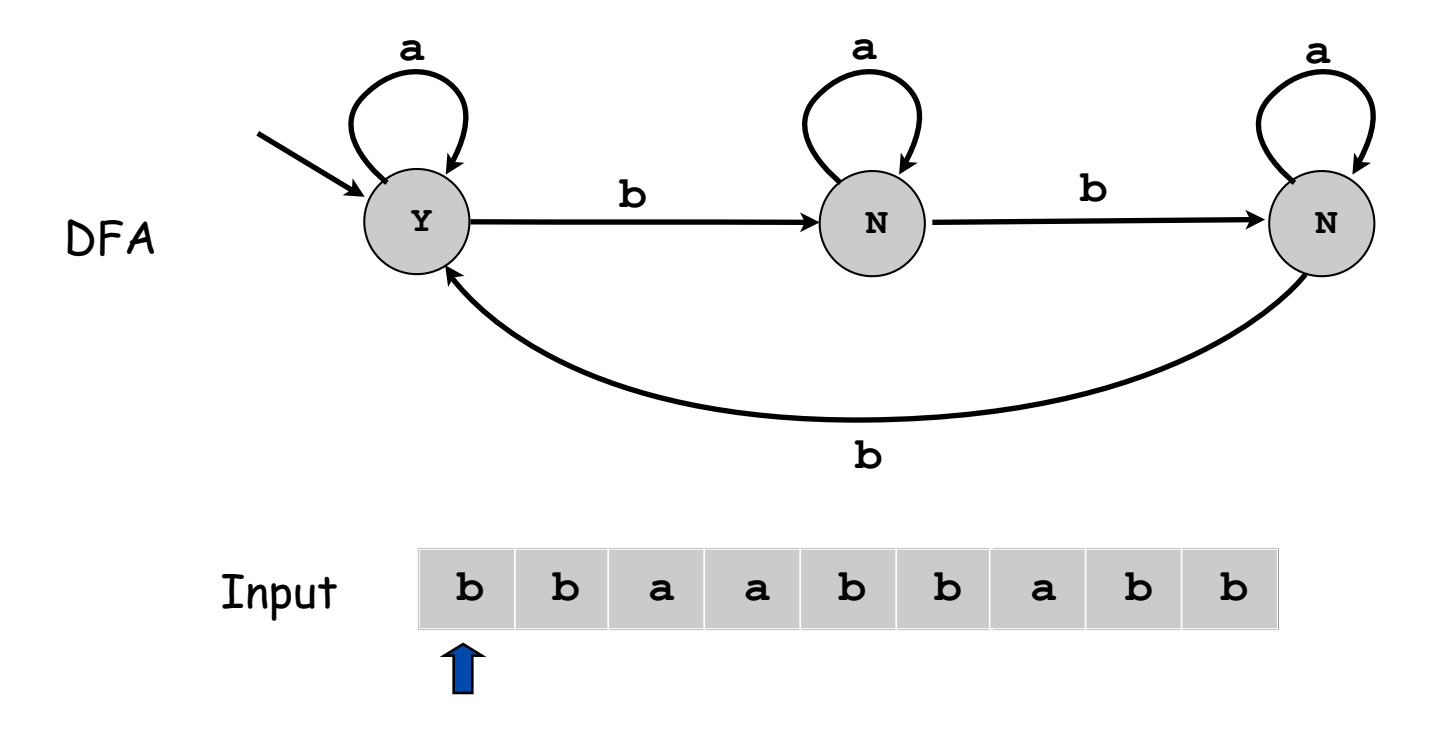

# DFA and RE Duality

RE. Concise way to describe a set of strings.

DFA. Machine to recognize whether a given string is in a given set.

#### Duality (Kleene).

- For any DFA, there exists a RE that describes the same set of strings.
- For any RE, there exists a DFA that recognizes the same set.

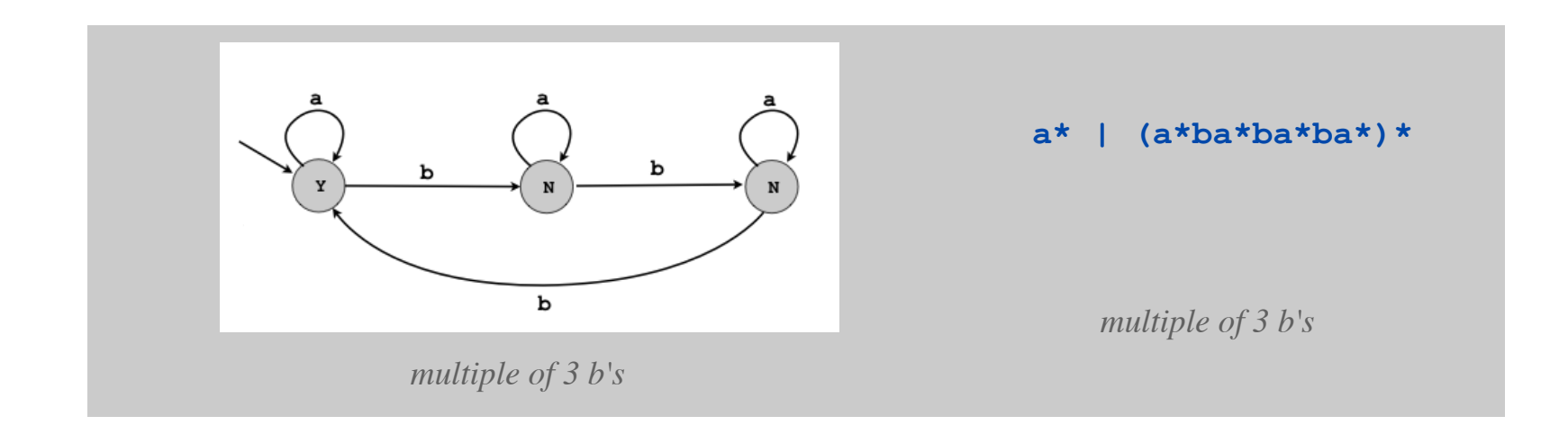

#### Practical consequence of duality proof: to match RE,

- build corresponding DFA, then
- simulate DFA on input string.

DFA Challenge 1

Q. Consider this DFA:

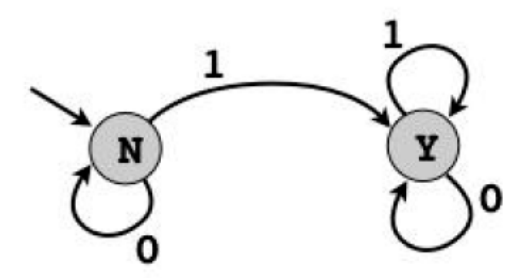

Which of the following sets of strings does it recognize?

- a. Bitstrings with at least one 1
- b. Bitstrings with an equal number of occurrences of 01 and 10
- c. Bitstrings with more 1s than 0s
- d. Bitstrings with an equal number of occurrences of 0 and 1
- e. Bitstrings that end in 1

# DFA Challenge 2

Q. Consider this DFA:

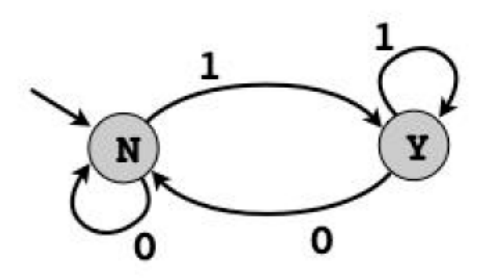

Which of the following sets of strings does it recognize?

- a. Bitstrings with at least one 1
- b. Bitstrings with an equal number of occurrences of 01 and 10
- c. Bitstrings with more 1s than 0s
- d. Bitstrings with an equal number of occurrences of 0 and 1
- e. Bitstrings that end in 1

### Implementing a Pattern Matcher

Problem. Given a RE, create program that tests whether given input is in set of strings described.

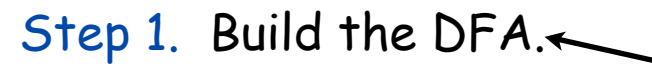

- A compiler!
- See COS 226 or COS 320.

It is actually better to use an NFA, an equivalent (but more efficient) representation of a DFA. We ignore that distinction in this lecture.

Step 2. Simulate it with given input.

```
State state = start; 
while (!StdIn.isEmpty()) 
{ 
    char c = StdIn.readChar(); 
    state = state.next(c); 
} 
StdOut.println(state.accept());
```
Direct Application: Harvester

Harvest information from input stream.

• Harvest patterns from DNA.

```
% java Harvester "gcg(cgg|agg)*ctg" chromosomeX.txt 
gcgcggcggcggcggcggctg 
gcgctg 
gcgctg 
gcgcggcggcggaggcggaggcggctg
```
• Harvest email addresses from web for spam campaign.

```
% java Harvester "[a-z]+@([a-z]+\.)+(edu|com)" http://www.princeton.edu/~cos126 
rs@cs.princeton.edu
dgabai@cs.princeton.edu
doug@cs.princeton.edu
wayne@cs.princeton.edu
```
Direct Application: Harvester

#### Harvest information from input stream.

- Use **Pattern** data type to compile regular expression to NFA.
- Use **Matcher** data type to simulate NFA.

```
import java.util.regex.Pattern; 
import java.util.regex.Matcher; 
public class Harvester 
{ 
     public static void main(String[] args)
 { 
        String re = args[0];
\mathbf{In} \quad \mathbf{in} \quad = \quad \mathbf{new} \quad \mathbf{In} \quad \mathbf{(args[1])} \; ; \qquad \text{create } \mathsf{NFA} \; \mathsf{from} \; \mathsf{RE}String input = in.readAll();
         Pattern pattern = Pattern.compile(re); 
         Matcher matcher = pattern.matcher(input); 
         while (matcher.find())
             StdOut.println(matcher.group()); 
 } 
} 
                                                   the match most recently found
                                        look for next match
                                                                  create NFA simulator
                                       % java Harvester "gcg(cgg|agg)*ctg" chromosomeX.txt 
                                       gcgcggcggcggcggcggctg 
                                       gcgctg 
                                       gcgctg 
                                       gcgcggcggcggaggcggaggcggctg
```
#### Real-World Application: Parsing a Data File

#### Java's **Pattern** and **Matcher** classes

- use REs for pattern matching (previous slide)
- extend REs to facilitate processing string-based data

Ex: parsing an NCBI genome data file.

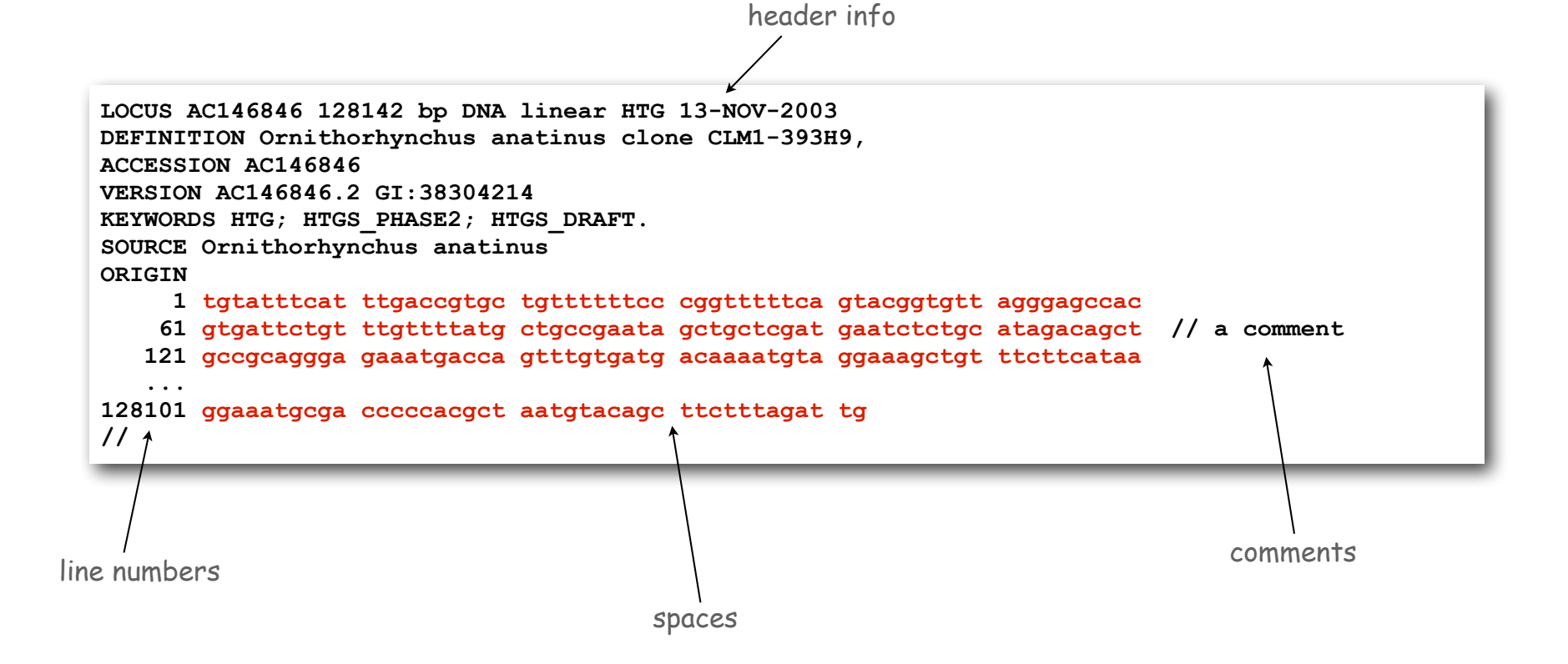

Goal. Extract the data as a single **actg** string.

#### Real-World Application: Parsing a Data File

```
import java.util.regex.Pattern; 
import java.util.regex.Matcher; 
public class ParseNCBI 
{ 
    public static void main(String[] args) 
\uparrow \uparrowString re = " [ ]*(0-9]+([actq ]*).
        Pattern pattern = Pattern.compile(re); 
       In in = new In(arcs[0]);
        String data = ""; 
        while (!in.isEmpty()) 
<b> f <i>f f
             String line = in.readLine(); 
             Matcher matcher = pattern.matcher(line); 
             if (matcher.find()) 
data += matcher.group(1).replaceAll(" ", ""); < remove spaces
<b> }
        System.out.println(data); 
 } 
} 
                 LOCUS AC146846 128142 bp DNA linear HTG 13-NOV-2003 
                 DEFINITION Ornithorhynchus anatinus clone CLM1-393H9, 
                 ACCESSION AC146846 
                 VERSION AC146846.2 GI:38304214 
                 KEYWORDS HTG; HTGS_PHASE2; HTGS_DRAFT. 
                 SOURCE Ornithorhynchus anatinus 
                 ORIGIN 
                      1 tgtatttcat ttgaccgtgc tgttttttcc cggtttttca gtacggtgtt agggagccac 
                      61 gtgattctgt ttgttttatg ctgccgaata gctgctcgat gaatctctgc atagacagct // a comment 
                    121 gccgcaggga gaaatgacca gtttgtgatg acaaaatgta ggaaagctgt ttcttcataa 
                  ... 
                 128101 ggaaatgcga cccccacgct aatgtacagc ttctttagat tg 
                 //
                                                                           extract the part of match in () 
                                                                             [just a, c, t, g and spaces, 
                                                                           not line numbers or comments]
                                                                              identify a "group" 
                                                                                 in any match
```
44

# Limitations of DFA

No DFA can recognize the language of all bit strings with an equal number of 0's and 1's.

- Suppose some N-state DFA can recognize this language.
- Consider following input: 00000000111111111
- Our DFA must accept this string.
- Some state **x** is revisited during first N+1 0's since only N states.

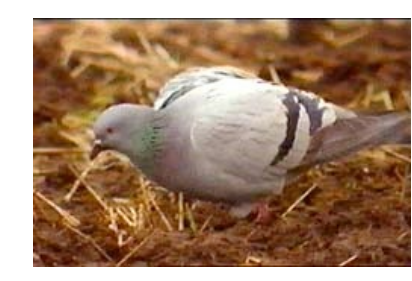

0000000011111111 **x x**

 $N+1$   $0's$   $N+1$   $1's$ 

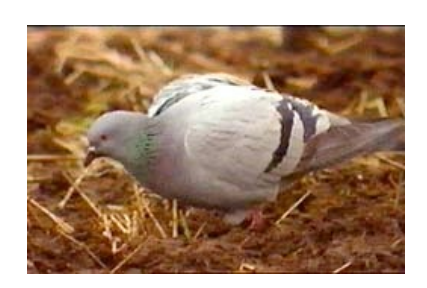

• Machine would accept same string without intervening 0's.

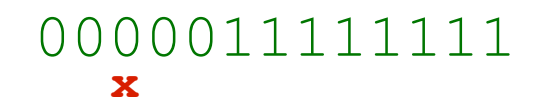

• This string doesn't have an equal number of 0's and 1's.

# Summary

#### Programmer.

- Regular expressions are a powerful pattern matching tool.
- Implement regular expressions with finite state machines.

### Theoretician.

- Regular expression is a compact description of a set of strings.
- DFA is an abstract machine that solves pattern match problem for regular expressions.
- DFAs and regular expressions have limitations.

### Variations

- Yes (accept) and No (reject) states sometimes drawn differently
- Terminology: Deterministic Finite State Automaton (DFA), Finite State Machine (FSM), Finite State Automaton (FSA) are the same
- DFA's can have output, specified on the arcs or in the states
	- These may not have explicit Yes and No states

# Fundamental Questions

- Q. Are there patterns that cannot be described by any RE/DFA?
- A. Yes.
- Bit strings with equal number of 0s and 1s.
- Decimal strings that represent prime numbers.
- DNA strings that are Watson-Crick complemented palindromes.
- and many, many more . . .
- Q. Can we extend RE/DFA to describe richer patterns?
- A. Yes.
- Context free grammar (e.g., Java).
- Turing machines.

# 7.4 Turing Machines

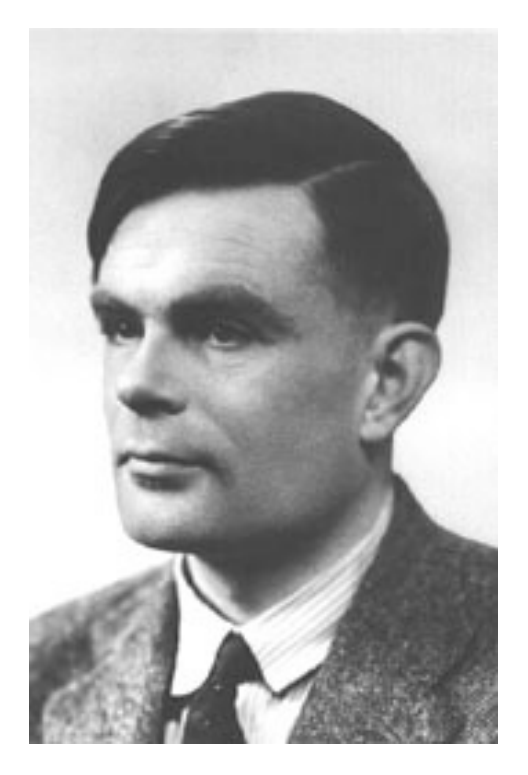

Alan Turing (1912-1954)

# Turing Machine

Desiderata. Simple model of computation that is "as powerful" as conventional computers.

Intuition. Simulate how humans calculate.

Ex. Addition.

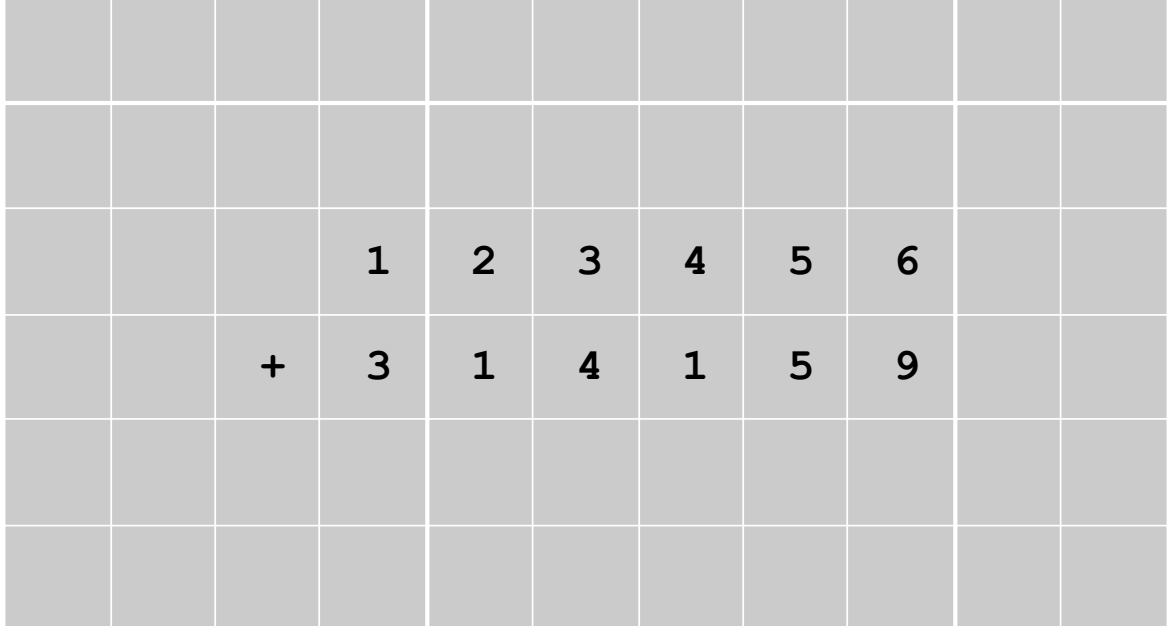

# Turing Machine: Tape

#### Tape.

- Stores input, output, and intermediate results.
- One arbitrarily long strip, divided into cells.
- Finite alphabet of symbols.

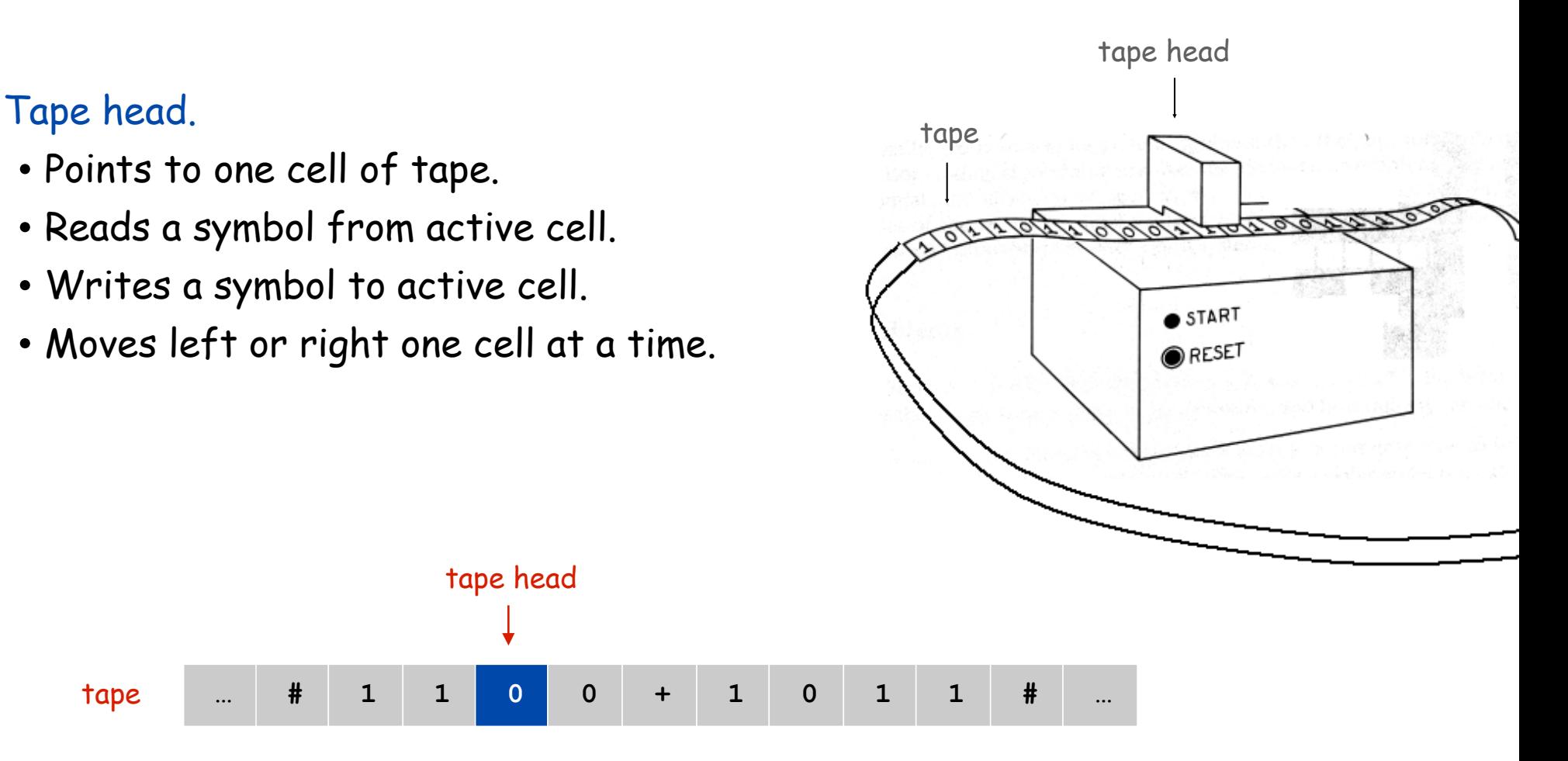

### Turing Machine: Execution

#### States.

- •Finite number of possible machine configurations.
- •Determines what machine does and which way tape head moves.

#### State transition diagram.

• Ex. if in state 2 and input symbol is  $1$  then: overwrite the  $1$  with  $x$ , move to state 0, move tape head to left.

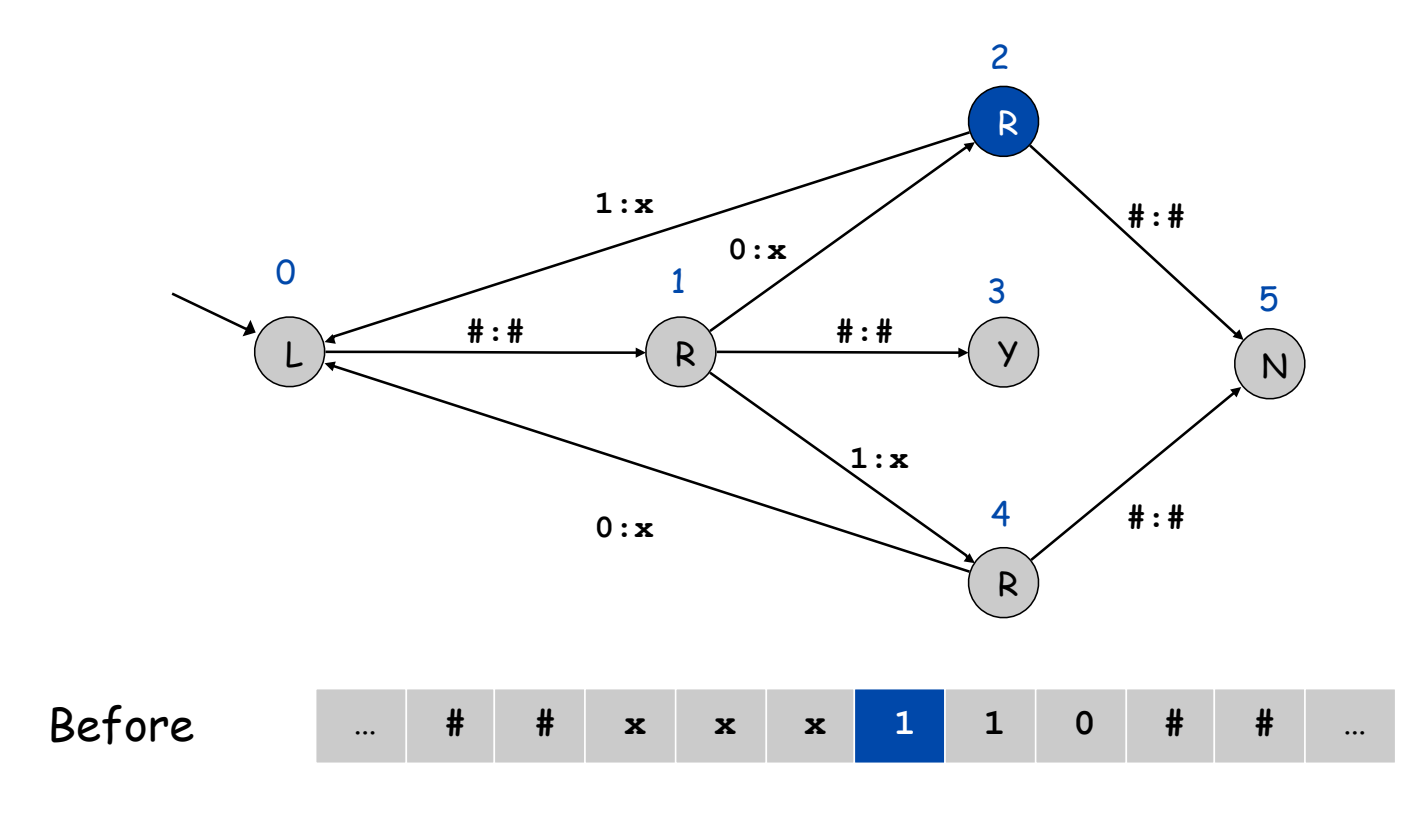

### Turing Machine: Execution

#### States.

- •Finite number of possible machine configurations.
- •Determines what machine does and which way tape head moves.

#### State transition diagram.

•Ex. if in state 2 and input symbol is 1 then: overwrite the 1 with x, move to state 0, move tape head to left.

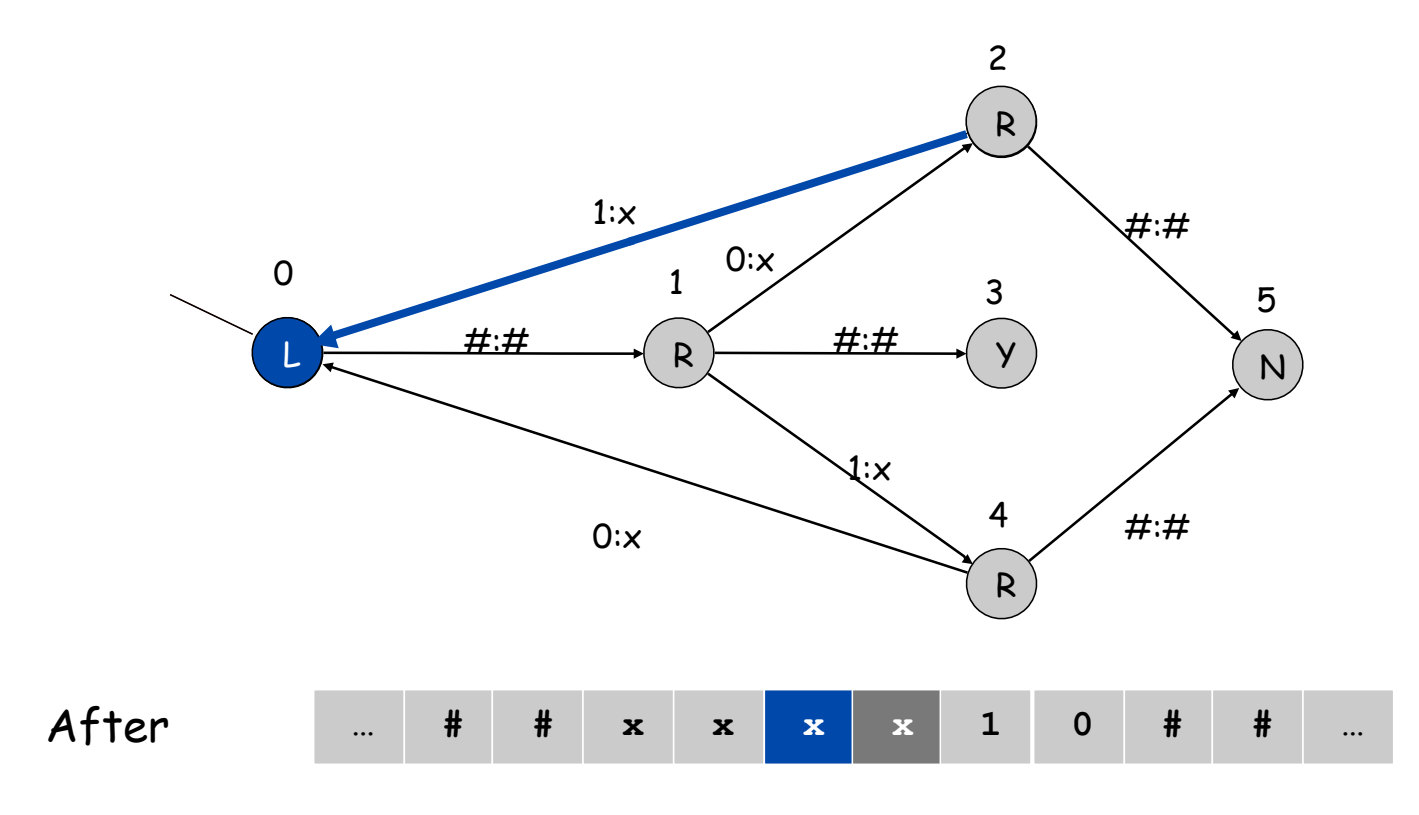

# Turing Machine: Initialization and Termination

#### Initialization.

- Set input on some portion of tape.
- Set tape head position.
- Set initial state.

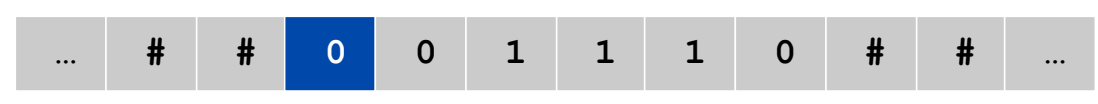

#### Termination.

- Stop if enter yes, no, or halt state.
- Infinite loop possible.
	- (definitely stay tuned !)

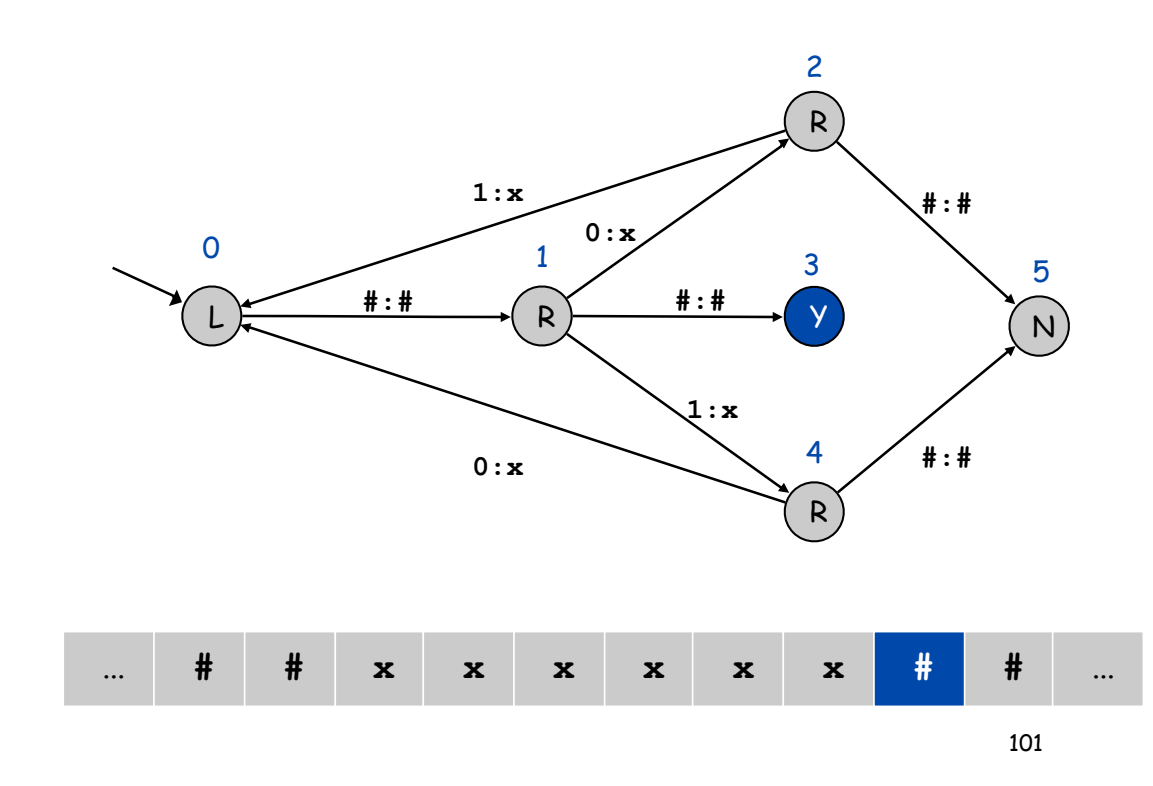

# Example: Equal Number of 0's and 1's

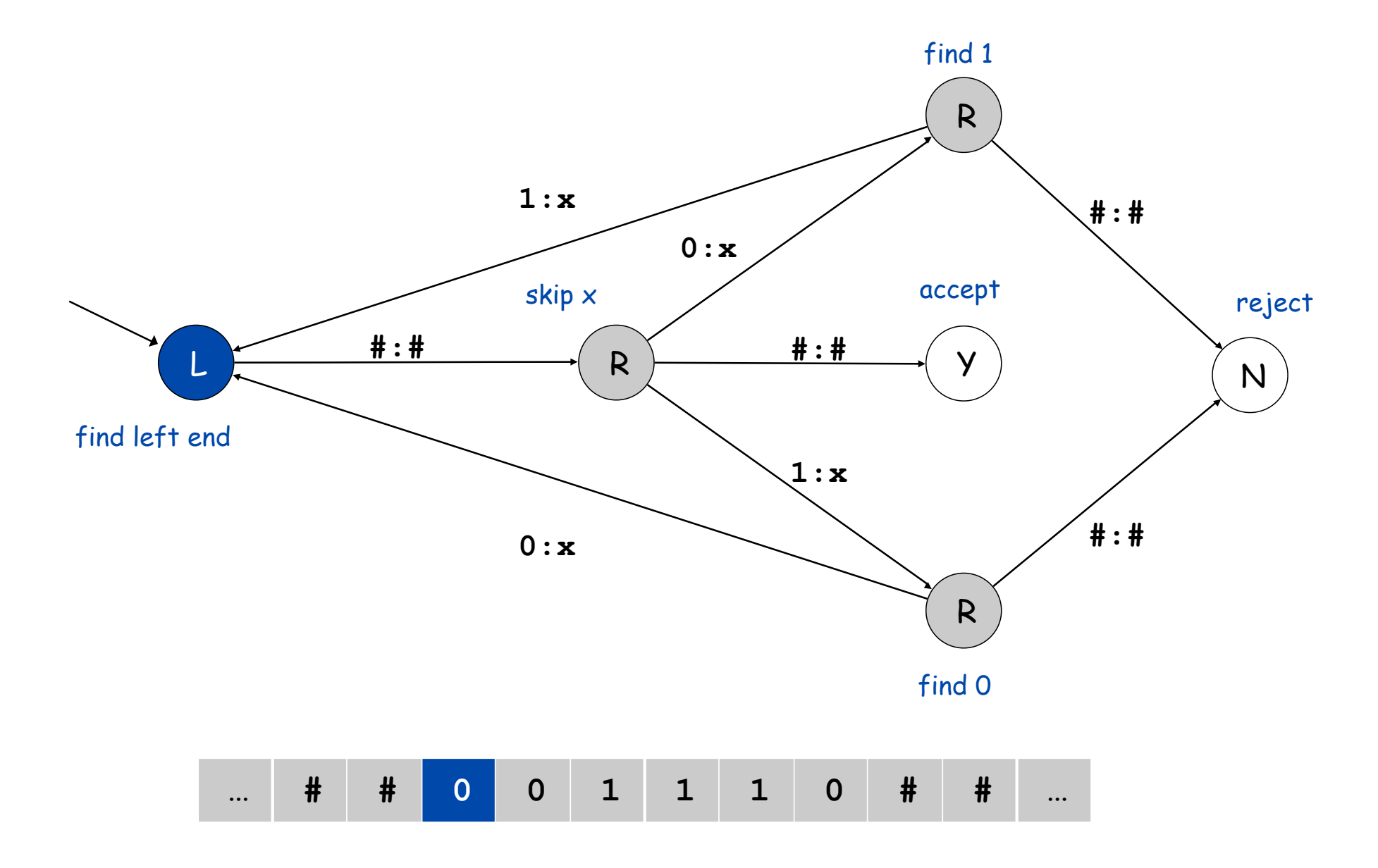

# Turing Machine Summary

Goal: simplest machine that is "as powerful" as conventional computers.

Surprising Fact 1. Such machines are very simple: TM is enough! Surprising Fact 2. Some problems cannot be solved by ANY computer.

#### Consequences.

- Precursor to general purpose programmable machines.
- Exposes fundamental limitations of all computers.
- Enables us to study the physics and universality of computation.
- No need to seek more powerful machines!

#### Variations

- Instead of just recognizing strings, TM's can produce output: the contents of the tape.
- Instead of Y and N states, TM's can have a plain Halt state.

next lecture